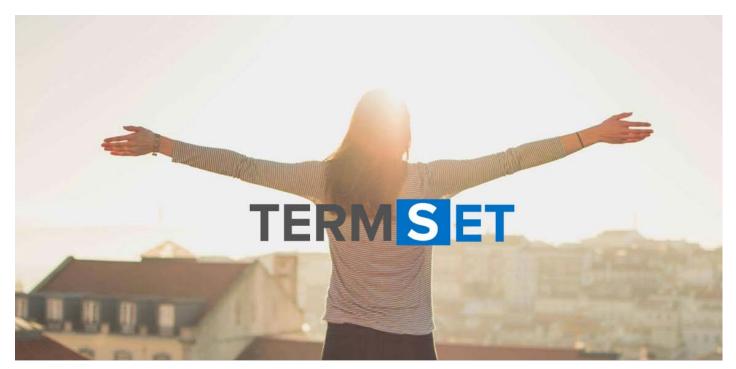

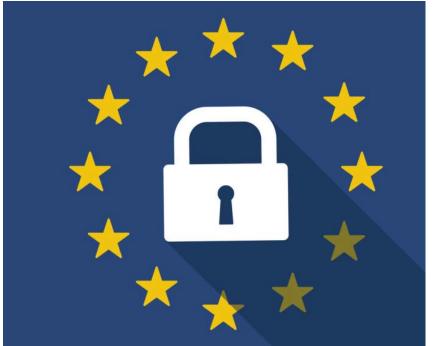

### **GDPR Sensitive Data Discovery**

Quickly respond to Right To Be Forgotten & Subject Access Request

### Who are TermSet

TermSet is a UK software company founded in 2013, our team has over 20 years' experience in developing ground breaking software products.

Our mission is to develop affordable software products for small, medium and enterprise organisations.

We embrace the latest innovative technologies including Artificial Intelligence based on Pattern Matching, Machine Learning and Natural Language Processing.

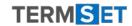

## The Challenge

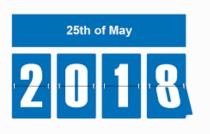

- GDPR will require all organisations that trade within Europe to focus on identifying and retrieving personal data of employees, customers such as names, addresses or financial data.
- The "Subject Access Request" response time will decrease from 40 days down to 30 days.
- The new "Right to be Forgotten/Removed" rule will allow employees, customers to request that you identify and retrieve all the digital information you hold on them and then remove it entirely from your systems.
- Your employees are busy being productive and collaborating, however typically 80% of their information is stored in unstructured documents.
- These documents are typically being stored in approved & non approved IT systems, such as File Shares, SharePoint, DropBox, Google Drive. SHADOW IT

- 49% of organisations had a document breach in the past 2 years\*
- 73% of employees are accidentally exposing information stored within documents\*
- 63% of organisation's claim they are unable to locate sensitive data stored in documents\*

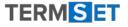

### The Solution

**ScanR** is a low cost software product that helps organisations comply with GDPR, helping towards avoiding substantial fines and reputational damage.

Discovers Sensitive and Personal Identifiable Information within all types of structured and unstructured documents, produce intelligent reports and take actions.

Automates the process for responding to Right to be Forgotten and Subject Access Request's.

### Why companies are investing in ScanR

We use Artificial Intelligence based on Pattern Matching this ensures key word accuracy
Budget friendly we guarantee we can not be beaten on price
Simple to deploy no need for additional infrastructure
Up and running in one day

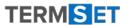

### 3 Steps to achieve GDPR sensitive data compliance

## Discover

## Report

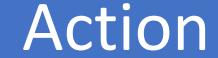

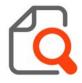

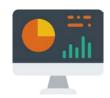

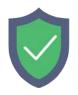

- Discover Sensitive &
   Personal Identifiable
   Information within all types
   of structured &
   unstructured documents,
   stored within your
   organisation.
- Understand all versions of Word, Excel, PowerPoint, PDF, Photocopies & images.

- Includes Artificial
   Intelligence with Pattern
   Matching to ensure key
   word accuracy.
- Build interactive reports to make informed decisions.
- Score sensitive words or phrases based on the level of exposure.

- A fully automated process for responding to Right to be Forgotten & Subject Access Request's.
- Produce a Word or PDF document that can be sent to the person making the inquiry.
- Full audit trail showing inquiry, confirmation & response dates.
- Remove or delete documents containing sensitive information.

## ScanR

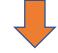

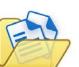

OneDrive

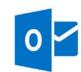

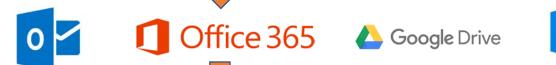

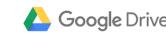

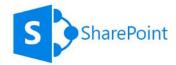

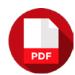

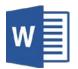

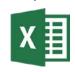

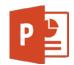

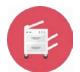

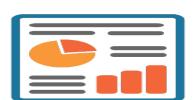

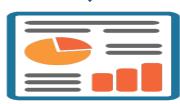

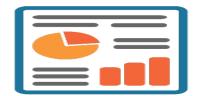

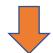

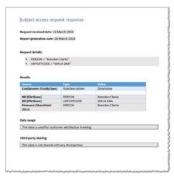

| Subject access reque                                        |                                |                                                |   |
|-------------------------------------------------------------|--------------------------------|------------------------------------------------|---|
| Request received date: 22 M                                 | lenth 2008                     |                                                |   |
| Report greenston date: 28 h                                 | March 2018                     |                                                |   |
| Request details:                                            |                                |                                                |   |
| HERSON = "Brendar:     SHPCSTCOSE = "Will                   |                                |                                                |   |
| Results.                                                    | Type                           | VAL                                            |   |
| Configname (ConfigType)                                     | Autobactytion                  | Detrivate                                      |   |
| Mt [Flethar]<br>Mt [Flethar]<br>Srarare [thanhoist<br>2015] | PERSON<br>UNPOSTCOOK<br>PRISON | Brendon Clarke<br>WAL of SMA<br>Sneedon Clarke |   |
| Outs unage                                                  |                                |                                                |   |
| This date is used for outcome                               | er satisfaction tracking       |                                                |   |
| third party sharing                                         |                                |                                                |   |
| This date is not shared with                                | any third parties              |                                                | 1 |
|                                                             |                                |                                                |   |

| Respond our about date: 32 N                                                                  |                                                                                                    |                  |  |
|-----------------------------------------------------------------------------------------------|----------------------------------------------------------------------------------------------------|------------------|--|
|                                                                                               |                                                                                                    |                  |  |
| Report generation date: 28 f                                                                  | March 2018                                                                                                    |                  |  |
|                                                                                               |                                                                                                    |                  |  |
| Request details:                                                                              |                                                                                                    |                  |  |
| <ul> <li>MISSON + "Brendari;</li> </ul>                                                       |                                                                                                    |                  |  |
| <ul> <li>SRPCSTCOSE = "WR</li> </ul>                                                          | DA DANA                                                                                                    |                  |  |
|                                                                                               |                                                                                                    |                  |  |
| Sessitiv.                                                                                     |                                                                                                    |                  |  |
| Shelle .                                                                                      | Type                                                                                                    | VAH              |  |
| Configuome (Config/ype)                                                                       | RuleDescription                                                                                                    | Deterrorse       |  |
|                                                                                               | HESON                                                                                                    | Render Clarke    |  |
| MR HilleShare!                                                                                |                                                                                                    |                  |  |
| mx(riteshare)                                                                                 | UNPOSTCODE                                                                                                    | 9053438A         |  |
| MI (FileShare)<br>Einanace (Sharehold                                                         | HERSON                                                                                                    | Strendari Clarke |  |
| mx(riteshare)                                                                                 |                                                                                                    |                  |  |
| MI (FileShare)<br>Einanace (Sharehold                                                         |                                                                                                    |                  |  |
| MK (FBrShare)<br>Einseann (Shareholet<br>2013)                                                | MISON                                                                                                    | Brendan Clarke   |  |
| MK (Fileshare)<br>Sinanare (Shareholini<br>2013)<br>Dela shage                                | MISON                                                                                                    | Brendan Clarke   |  |
| MK (Fileshare)<br>Sinanare (Shareholini<br>2013)<br>Dela shage                                | MISON                                                                                                    | Brendan Clarke   |  |
| mt (Pfirshore)<br>firmene (Shareholet<br>2003)<br>Dels inage<br>This delse is used for contor | PRISON  PRISON | Brendan Clarke   |  |

# Product Demo

Quick overview

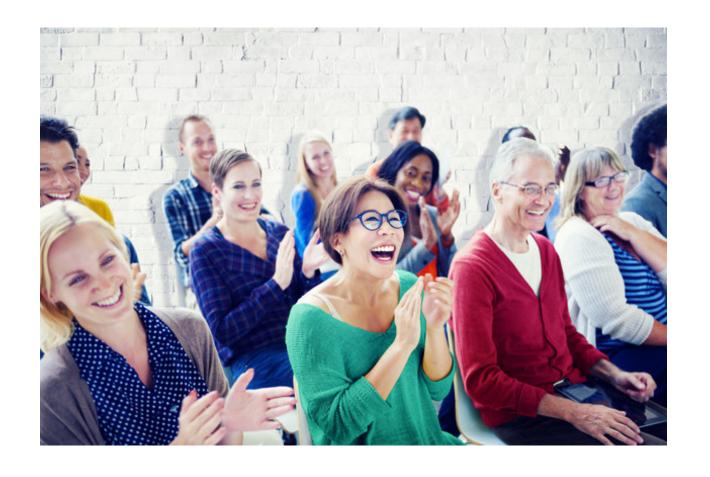

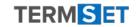

# Discovery

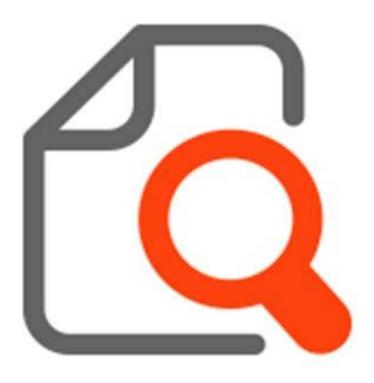

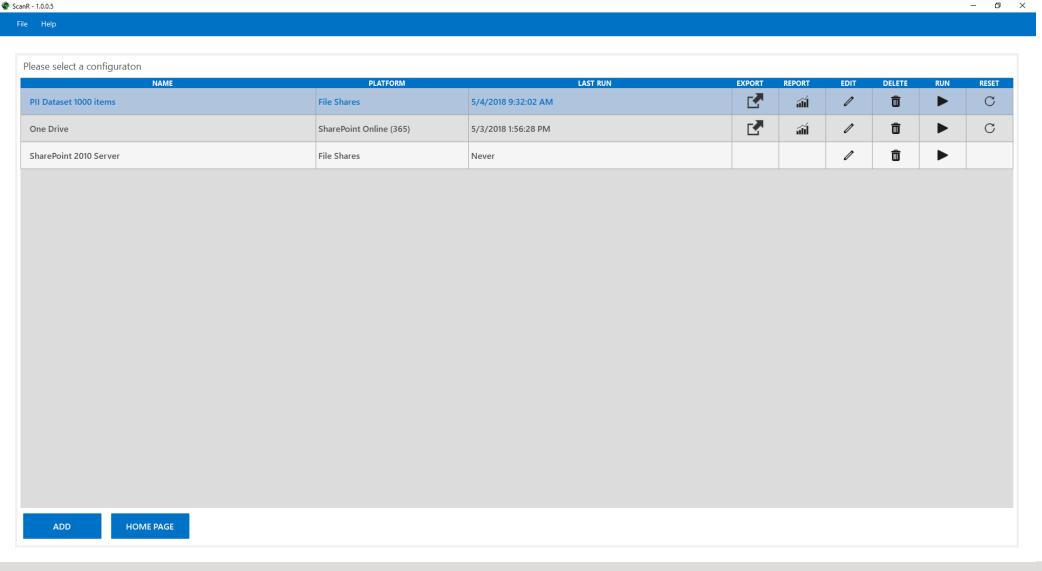

A scanning configuration says where to look and uses rules to define what to look for

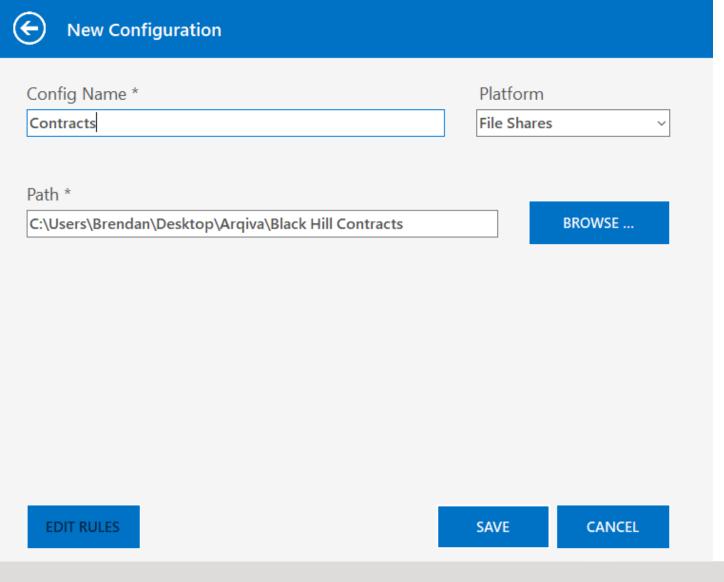

First we choose the platform and connect to the content (in this case a file share)

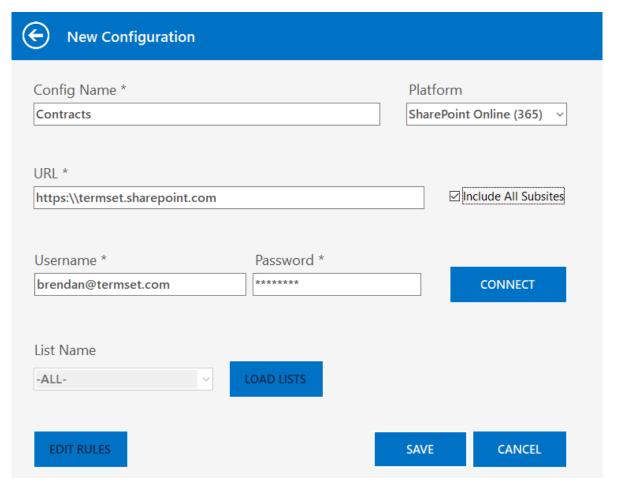

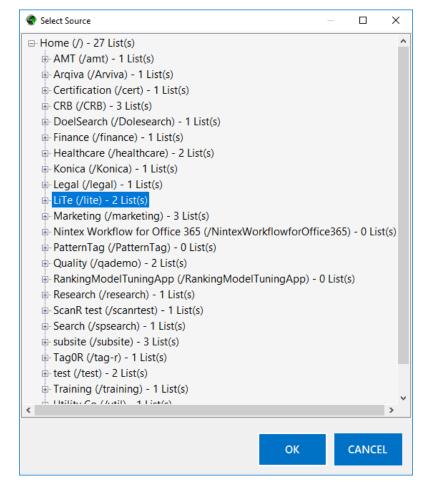

Or in SharePoint we can choose the areas we wish to scan

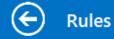

#### Australia Medical Account Number

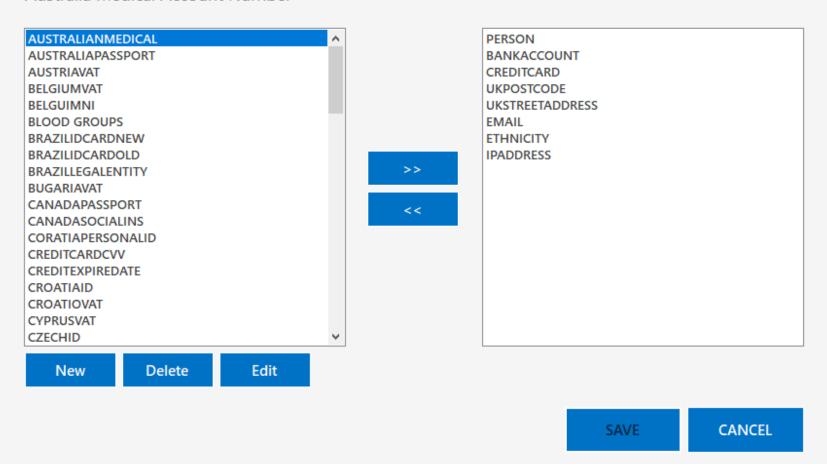

Finally we choose what types of data we would like to discover. There are over 100 pre-defined and you can add your own.

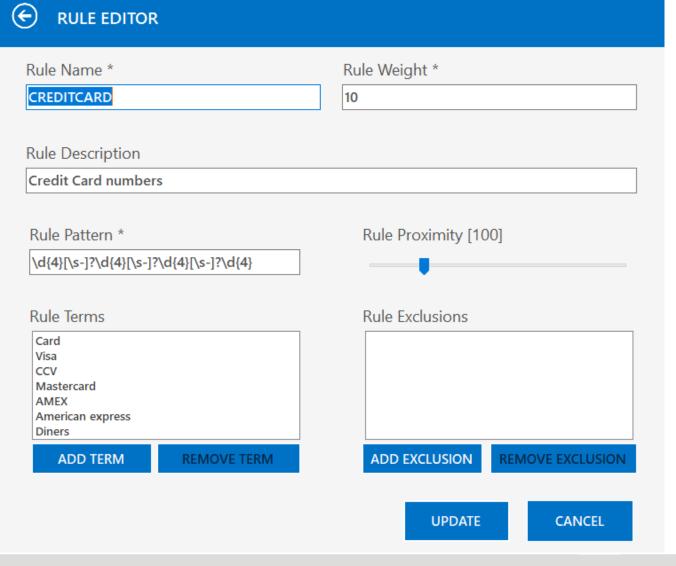

Rules use a range of techniques (including AI) to identify sensitive information and minimize false-positives

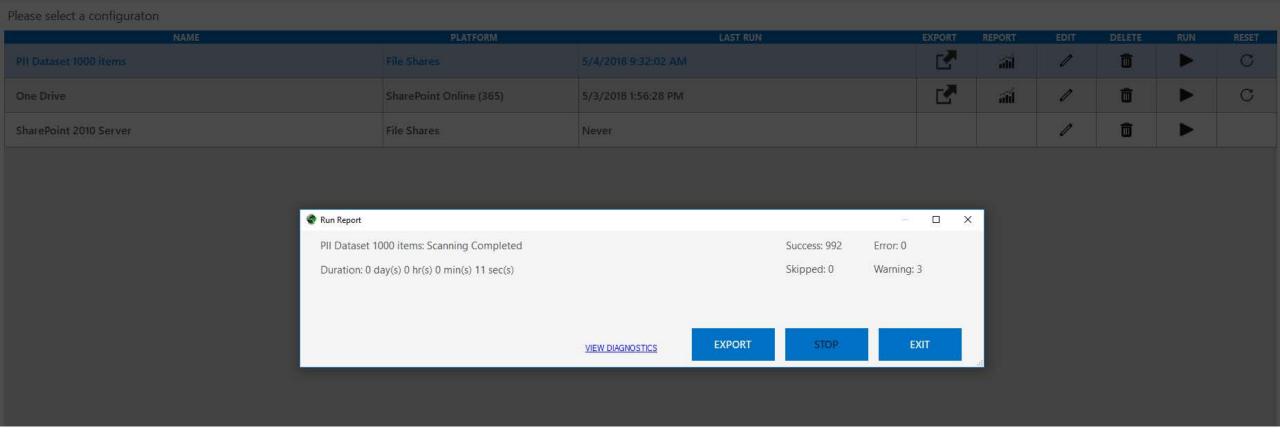

We can now run a scan. Text is extracted from the content and the rules are tested.

# Reporting

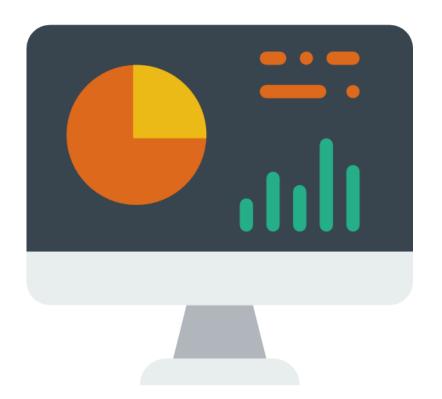

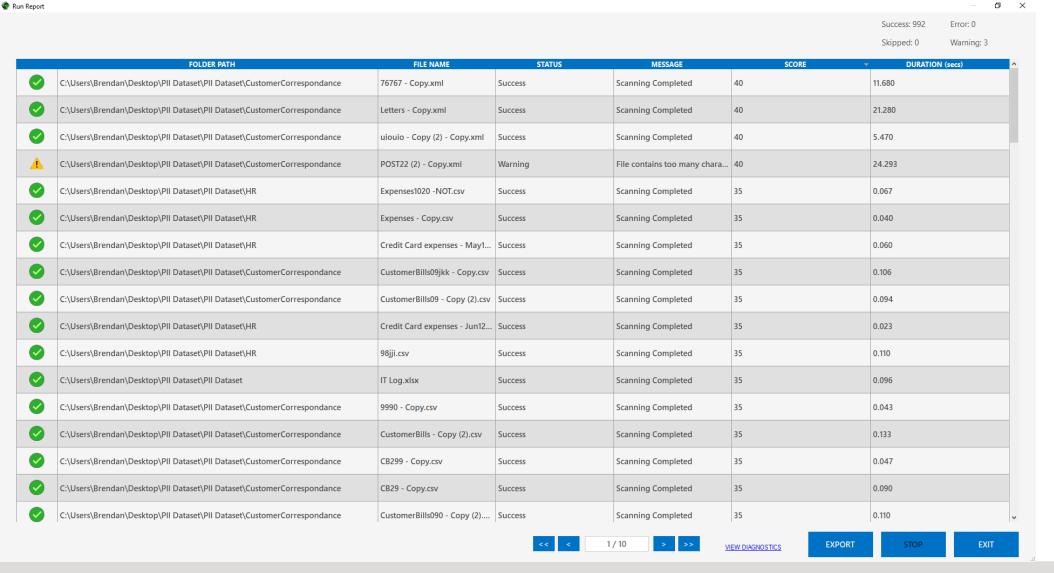

The sensitive data is found and added to a database for analysis

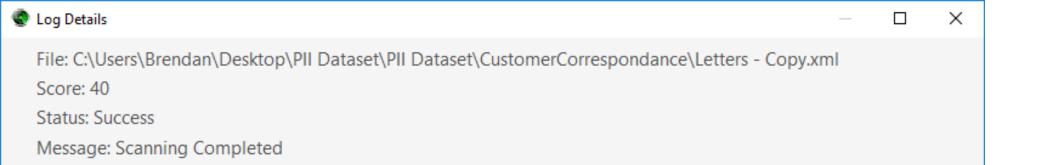

| RULE        | VALUE                                         | OCCURENCE | SCORE |
|-------------|-----------------------------------------------|-----------|-------|
| BANKACCOUNT | 00444478                                      | 1         | 10    |
| PERSON      | Rhea Jordan#Timothy Rodriquez#Haviva Bishop#K | 6         | 20    |
| UKPOSTCODE  | w16se#t05ga                                   | 2         | 10    |

**EXIT** 

We can examine the findings of any document

| URL   VALUE   VALUE    | 4  | А                                                                                             | В                 | С                               | D      |
|----------------------------------------------------------------------------------------------------|----|-----------------------------------------------------------------------------------------------|-------------------|---------------------------------|--------|
| C. Clusers   Bernard   Desktop   Sample   Document   Pil   Datase   Claracy   Claracy   Clarac   |    |                                                                                               | RULE              | VALUE                           | WEIGHT |
| Columer   National Desktop   Sample   Documents   Pill Dataset   Card Good Columents   Pill Dataset   Card Good Columents   Pill Dataset   Card Good Columents   Pill Dataset   Card Good Columents   Pill Dataset   Card Columents   Pill Dataset   Pill Dataset   Pill Columents   Pill Dataset   Pill Columents   Pill Da   | 2  | C:\Users\Brendan\Desktop\SampleDocuments\PII Dataset\Car.docx                                 |                   |                                 | 20     |
| C.                                                                                                    | 3  | C:\Users\Brendan\Desktop\SampleDocuments\PII Dataset\Car.docx                                 | PERSON            | Terry Turnbull                  | 10     |
| 6         C. Users Remain Desktop Sample Documents (PIII Dataset) His Doc Word 97 doc         40           6         C. Users Remain Desktop Sample Documents (PIII Dataset) His Doc Word 97 doc         BIII Gates         10           6         C. Users Remain Desktop Sample Documents (PIII Dataset) His Doc Word 97 doc         CREDIT CARD         1234-4323-1234-1212         10           10         C. Users Remain Desktop Sample Documents (PIII Dataset) His Doc Word 97 doc         ETHNICITY         asian         10           11         C. Users Remain Desktop Sample Documents (PIII Dataset) His Review ptx         10         10           12         C. Users Remain Desktop Sample Documents (PIII Dataset) His Review ptx         20         10           12         C. Users Remain Desktop Sample Documents (PIII Dataset) His Review ptx         20         10           13         C. Users Remain Desktop Sample Documents (PIII Dataset) His Review ptx         20         10           14         C. Users Remain Desktop Sample Documents (PIII Dataset) His Review ptx         20         10           15         C. Users Remain Desktop Sample Documents (PIII Dataset) His Review ptx         20         10           16         C. Users Remain Desktop Sample Documents (PIII Dataset) His Review ptx         10         10           17         C. Users Remain Desktop Sample Documents (PIII Dataset) His Review ptx         <                                                                                                    |    |                                                                                               | UKSTREETADDRESS   | 7 cromwell road                 | 10     |
| 7         C.\Users\Brendan\Desktop\SampleDocuments\PI\Dataset\His Doc \word 97.doc         PERSON         Bill Gates         10           9         C.\Users\Brendan\Desktop\SampleDocuments\PI\Dataset\His Doc \word 97.doc         CREDITCARD         1234-4323-1234-1212         10           10         C.\Users\Brendan\Desktop\SampleDocuments\PI\Dataset\His Doc \word 97.doc         ETHNICITY         asian         10           11         C.\Users\Brendan\Desktop\SampleDocuments\PI\Dataset\His Doc \word 97.doc         SEXUALOBIENTATION         Tranggender         10           12         C.\Users\Brendan\Desktop\SampleDocuments\PI\Dataset\His Dataset\His Own 67.doc         SEXUALOBIENTATION         Tranggender         10           12         C.\Users\Brendan\Desktop\SampleDocuments\PI\Dataset\His Dataset\His Own 67.doc         SEXUALOBIENTATION         Tranggender         10           12         C.\Users\Brendan\Desktop\SampleDocuments\PI\Dataset\His Dataset\His Own 67.doc         SEXUALOBIENTATION         Tranggender         10           12         C.\Users\Brendan\Desktop\SampleDocuments\PI\Dataset\His Dataset\His Own 67.doc         EMAIL         ki@hwelt.co.uk#lisa@live.co.uk         10           16         C.\Users\Brendan\Desktop\SampleDocuments\PI\Dataset\PI\Ldocx         EMAIL         ki@hwelt.co.uk#lisa@live.co.uk         10           16         C.\Users\Brendan\Desktop\SampleDocuments\PI\Dataset\PI\Ldocx         Users\Bre                                                                                                    | 5  | C:\Users\Brendan\Desktop\SampleDocuments\PII Dataset\Clean.docx                               |                   |                                 | 0      |
| C.\Users\Brendan\Desktop\SampleDocuments\PI\Dataset\PI\Box Dewtor 97.doc                                                                                                    | 6  | C:\Users\Brendan\Desktop\SampleDocuments\PII Dataset\Credit Cards.pdf                         |                   |                                 | 0      |
| C_\Users\Brendan\Desktop\SampleDocuments\PII Dataset\HR Doc Word 97.doc                                                                                                    | 7  | C:\Users\Brendan\Desktop\SampleDocuments\PII Dataset\HR Doc Word 97.doc                       |                   |                                 | 40     |
| 10   C.                                                                                                    | 8  | C:\Users\Brendan\Desktop\SampleDocuments\PII Dataset\HR Doc Word 97.doc                       | PERSON            | Bill Gates                      | 10     |
| 11 CLUSers/Brendan/Desktop/SampleDocuments/PII Dataset/HR Reveiw.ptx  12 CLUSers/Brendan/Desktop/SampleDocuments/PII Dataset/Hr Log.xlsx  13 CLUSers/Brendan/Desktop/SampleDocuments/PII Dataset/Hr Log.xlsx  14 CLUSers/Brendan/Desktop/SampleDocuments/PII Dataset/Hr Log.xlsx  15 CLUSErs/Brendan/Desktop/SampleDocuments/PII Dataset/Hr Log.xlsx  16 CLUSers/Brendan/Desktop/SampleDocuments/PII Dataset/Hr Log.xlsx  17 CLUSErs/Brendan/Desktop/SampleDocuments/PII Dataset/Hr Log.xlsx  18 CLUSErs/Brendan/Desktop/SampleDocuments/PII Dataset/Hr Log.xlsx  19 CLUSErs/Brendan/Desktop/SampleDocuments/PII Dataset/PII.docx  19 CLUSErs/Brendan/Desktop/SampleDocuments/PII Dataset/PII.docx  19 CLUSErs/Brendan/Desktop/SampleDocuments/PII Dataset/PII.docx  19 CLUSErs/Brendan/Desktop/SampleDocuments/PII Dataset/PII.docx  10 CLUSErs/Brendan/Desktop/SampleDocuments/PII Dataset/PII.docx  10 CLUSErs/Brendan/Desktop/SampleDocuments/PII Dataset/PII.docx  10 CLUSErs/Brendan/Desktop/SampleDocuments/PII Dataset/PII.docx  10 CLUSErs/Brendan/Desktop/SampleDocuments/PII Dataset/PII.docx  11 CLUSErs/Brendan/Desktop/SampleDocuments/PII Dataset/PII.docx  12 CLUSErs/Brendan/Desktop/SampleDocuments/PII Dataset/PII.docx  13 CLUSErs/Brendan/Desktop/SampleDocuments/PII Dataset/PII.docx  14 CLUSErs/Brendan/Desktop/SampleDocuments/PII Dataset/PII.docx  15 CLUSErs/Brendan/Desktop/SampleDocuments/PII Dataset/PII.docx  16 CLUSErs/Brendan/Desktop/SampleDocuments/PII Dataset/PII.docx  17 CLUSErs/Brendan/Desktop/SampleDocuments/PII Dataset/PII.docx  18 CLUSErs/Brendan/Desktop/SampleDocuments/PII Dataset/CustomerCorrespondance/454r-Copy.docx  19 CLUSErs/Brendan/Desktop/SampleDocuments/PII Dataset/CustomerCorrespondance/454r-Copy.docx  10 CLUSErs/Brendan/Desktop/SampleDocuments/PII Dataset/CustomerCorrespondance/454r-Copy.tdc  10 CLUSErs/Brendan/Desktop/SampleDocuments/PII Dataset/CustomerCorrespondance/454r-Copy.tdc  10 CLUSErs/Brendan/Desktop/SampleDocuments/PII Dataset/CustomerCorrespondance/454r-Copy.tdc  10 CLUSERS/Brendan/Desktop/SampleDocuments/PII Dataset/Cus | 9  | C:\Users\Brendan\Desktop\SampleDocuments\PII Dataset\HR Doc Word 97.doc                       | CREDITCARD        | 1234-4323-1234-1212             | 10     |
| C.\Users\Brendan\Desktop\SampleDocuments\PII\ Dataset\HR\ Reveiw.ptx                                                                                                    | 10 | C:\Users\Brendan\Desktop\SampleDocuments\PII Dataset\HR Doc Word 97.doc                       | ETHNICITY         | asian                           | 10     |
| C.\Users\Brendan\Desktop\SampleDocuments\PII Dataset\UnviceTIF.tif   C.\Users\Brendan\Desktop\SampleDocuments\PII Dataset\UnviceTIF.tif   C.\Users\Brendan\Desktop\SampleDocuments\PII Dataset\UnviceTIF.tif   C.\Users\Brendan\Desktop\SampleDocuments\PII Dataset\UnviceTIF.tif   C.\Users\Brendan\Desktop\SampleDocuments\PII Dataset\UnviceTIF.tif   C.\Users\Brendan\Desktop\SampleDocuments\PII Dataset\UnviceTIF.tif   C.\Users\Brendan\Desktop\SampleDocuments\PII Dataset\PII.tog.xisx                                                                                                    | 11 | C:\Users\Brendan\Desktop\SampleDocuments\PII Dataset\HR Doc Word 97.doc                       | SEXUALORIENTATION | Transgender                     | 10     |
| 14   Cylusers Brendan Desktop SampleDocuments PII Dataset T Log_xlsx                                                                                                    | 12 | C:\Users\Brendan\Desktop\SampleDocuments\PII Dataset\HR Reveiw.pptx                           |                   |                                 | 0      |
| 15   C.\Users\Brendan\Desktop\SampleDocuments\PII Dataset\Ti Log.xlsx                                                                                                    | 13 | C:\Users\Brendan\Desktop\SampleDocuments\PII Dataset\InvoiceTIFF.tif                          |                   |                                 | 0      |
| 16 C:\Users\Brendan\Desktop\SampleDocuments\PII Dataset\\Tuog.xlsx PERSON John Smith#Kate Turnbull#Lisa Clarek 10 C:\Users\Brendan\Desktop\SampleDocuments\PII Dataset\PII.docx PERSON John Smith 10 C:\Users\Brendan\Desktop\SampleDocuments\PII Dataset\PII.docx PERSON John Smith 10 C:\Users\Brendan\Desktop\SampleDocuments\PII Dataset\PII.docx UKSTRETADDRES 19 redland road 10 C:\Users\Brendan\Desktop\SampleDocuments\PII Dataset\PII.docx UKSTRETADDRES 19 redland road 10 C:\Users\Brendan\Desktop\SampleDocuments\PII Dataset\PII.docx ETHNICITY asian 10 C:\Users\Brendan\Desktop\SampleDocuments\PII Dataset\PII.docx ETHNICITY asian 10 C:\Users\Brendan\Desktop\SampleDocuments\PII Dataset\PII.docx ETHNICITY asian 10 C:\Users\Brendan\Desktop\SampleDocuments\PII Dataset\Postcodes.docx 10 C:\Users\Brendan\Desktop\SampleDocuments\PII Dataset\Postcodes.docx 10 C:\Users\Brendan\Desktop\SampleDocuments\PII Dataset\Postcodes.docx 10 C:\Users\Brendan\Desktop\SampleDocuments\PII Dataset\CustomerCorrespondance\454r-Copy.docx 10 C:\Users\Brendan\Desktop\SampleDocuments\PII Dataset\CustomerCorrespondance\454r-Copy.docx 10 C:\Users\Brendan\Desktop\SampleDocuments\PII Dataset\CustomerCorrespondance\454r-Copy.docx 10 C:\Users\Brendan\Desktop\SampleDocuments\PII Dataset\CustomerCorrespondance\454r-Copy.docx 10 C:\Users\Brendan\Desktop\SampleDocuments\PII Dataset\CustomerCorrespondance\454r-Copy.docx 10 C:\Users\Brendan\Desktop\SampleDocuments\PII Dataset\CustomerCorrespondance\454r-Copy.docx 10 C:\Users\Brendan\Desktop\SampleDocuments\PII Dataset\CustomerCorrespondance\454r-Copy.docx 10 C:\Users\Brendan\Desktop\SampleDocuments\PII Dataset\CustomerCorrespondance\454r-Copy.tot 10 C:\Users\Brendan\Desktop\SampleDocuments\PII Dataset\CustomerCorrespondance\454r-Copy.tot 10 C:\Users\Brendan\Desktop\SampleDocuments\PII Dataset\CustomerCorrespondance\454r-Copy.tot 10 C:\Users\Brendan\Desktop\SampleDocuments\PII Dataset\CustomerCorrespondance\454r-Copy.tot 10 C:\Users\Brendan\Desktop\SampleDocuments\PII Dataset\CustomerCorrespondance\454r-Copy.tot  | 14 | C:\Users\Brendan\Desktop\SampleDocuments\PII Dataset\IT Log.xIsx                              |                   |                                 | 20     |
| 7 C.\Users\Brendan\Desktop\SampleDocuments\PII Dataset\PII.docx   PERSON   John Smith   10     9 C.\Users\Brendan\Desktop\SampleDocuments\PII Dataset\PII.docx   UKPOSTCODE   Isi1 Ina   10     9 C.\Users\Brendan\Desktop\SampleDocuments\PII Dataset\PII.docx   UKPOSTCODE   Isi1 Ina   10     9 C.\Users\Brendan\Desktop\SampleDocuments\PII Dataset\PII.docx   UKSTREETADDRESS   19 redland road   10     10 C.\Users\Brendan\Desktop\SampleDocuments\PII Dataset\PII.docx   UKSTREETADDRESS   19 redland road   10     10 C.\Users\Brendan\Desktop\SampleDocuments\PII Dataset\PII.docx   ETHNICITY   asian   3     10 C.\Users\Brendan\Desktop\SampleDocuments\PII Dataset\PII.docx   SEXUALORIENTATION   Male   3     10 C.\Users\Brendan\Desktop\SampleDocuments\PII Dataset\PII.docx   3     10 C.\Users\Brendan\Desktop\SampleDocuments\PII Dataset\PII.docx   3     10 C.\Users\Brendan\Desktop\SampleDocuments\PII Dataset\PII.docx   3     10 C.\Users\Brendan\Desktop\SampleDocuments\PII Dataset\PII.docx   3     10 C.\Users\Brendan\Desktop\SampleDocuments\PII.docx   3     10 C.\Users\Brendan\Desktop\SampleDocuments\PII.docx   3     10 C.\Users\Br   |    |                                                                                               | EMAIL             | kt@hweitt.co.uk#lisa@live.co.uk | 10     |
| 7 C.\Users\Brendan\Desktop\SampleDocuments\PII Dataset\PII.docx   PERSON   John Smith   10     9 C.\Users\Brendan\Desktop\SampleDocuments\PII Dataset\PII.docx   UKPOSTCODE   Isi1 Ina   10     9 C.\Users\Brendan\Desktop\SampleDocuments\PII Dataset\PII.docx   UKPOSTCODE   Isi1 Ina   10     9 C.\Users\Brendan\Desktop\SampleDocuments\PII Dataset\PII.docx   UKSTREETADDRESS   19 redland road   10     10 C.\Users\Brendan\Desktop\SampleDocuments\PII Dataset\PII.docx   UKSTREETADDRESS   19 redland road   10     10 C.\Users\Brendan\Desktop\SampleDocuments\PII Dataset\PII.docx   ETHNICITY   asian   3     10 C.\Users\Brendan\Desktop\SampleDocuments\PII Dataset\PII.docx   SEXUALORIENTATION   Male   3     10 C.\Users\Brendan\Desktop\SampleDocuments\PII Dataset\PII.docx   3     10 C.\Users\Brendan\Desktop\SampleDocuments\PII Dataset\PII.docx   3     10 C.\Users\Brendan\Desktop\SampleDocuments\PII Dataset\PII.docx   3     10 C.\Users\Brendan\Desktop\SampleDocuments\PII Dataset\PII.docx   3     10 C.\Users\Brendan\Desktop\SampleDocuments\PII.docx   3     10 C.\Users\Brendan\Desktop\SampleDocuments\PII.docx   3     10 C.\Users\Br   |    |                                                                                               | PERSON            |                                 | 10     |
| SCUUSers   Brendam   Desktop   Sample   Dataset   PII   Dataset   PII   PII   PII      |    |                                                                                               |                   |                                 | 50     |
| SCUSers Brendan Desktop SampleDocuments PII Dataset PII.docx                                                                                                    |    |                                                                                               | PERSON            | John Smith                      | 10     |
| C:\Users\Brendan\Desktop\SampleDocuments\PII Dataset\PII.docx   SEXUALORIENTATION   Male   10                                                                                                    |    |                                                                                               | UKPOSTCODE        | ls11 1na                        | 10     |
| C:\Users\Brendan\Desktop\SampleDocuments\PII Dataset\PII.docx   SEXUALORIENTATION   Male   10                                                                                                    | _  |                                                                                               | UKSTREETADDRESS   | 19 redland road                 | 10     |
| C:\Users\Brendan\Desktop\SampleDocuments\PII Dataset\PII.docx   SEXUALORIENTATION   Male   10                                                                                                    |    |                                                                                               | ETHNICITY         | asian                           | 10     |
| C:\Users\Brendan\Desktop\SampleDocuments\PII Dataset\Postcodes.docx  C:\Users\Brendan\Desktop\SampleDocuments\PII Dataset\Sampledoc.docx  C:\Users\Brendan\Desktop\SampleDocuments\PII Dataset\CustomerCorrespondance\454r - Copy.docx  C:\Users\Brendan\Desktop\SampleDocuments\PII Dataset\CustomerCorrespondance\454r - Copy.docx  C:\Users\Brendan\Desktop\SampleDocuments\PII Dataset\CustomerCorrespondance\454r - Copy.pdf  C:\Users\Brendan\Desktop\SampleDocuments\PII Dataset\CustomerCorrespondance\454r - Copy.pdf  C:\Users\Brendan\Desktop\SampleDocuments\PII Dataset\CustomerCorrespondance\454r - Copy.txt  C:\Users\Brendan\Desktop\SampleDocuments\PII Dataset\CustomerCorrespondance\454r - Copy.txt  C:\Users\Brendan\Desktop\SampleDocuments\PII Dataset\CustomerCorrespondance\454r - Copy.txt  C:\Users\Brendan\Desktop\SampleDocuments\PII Dataset\CustomerCorrespondance\454r - Copy.txt  C:\Users\Brendan\Desktop\SampleDocuments\PII Dataset\CustomerCorrespondance\454r - Copy.txt  C:\Users\Brendan\Desktop\SampleDocuments\PII Dataset\CustomerCorrespondance\454r - Copy.txt  C:\Users\Brendan\Desktop\SampleDocuments\PII Dataset\CustomerCorrespondance\66755 - Copy.txt  C:\Users\Brendan\Desktop\SampleDocuments\PII Dataset\CustomerCorrespondance\66755 - Copy.txt  C:\Users\Brendan\Desktop\SampleDocuments\PII Dataset\CustomerCorrespondance\66755 - Copy.txt  EMAIL  magna.a@crasloremlorem.co.uk  10  C:\Users\Brendan\Desktop\SampleDocuments\PII Dataset\CustomerCorrespondance\667567 - Copy.txt  PERSON  Cora Ferguson  10  C:\Users\Brendan\Desktop\SampleDocuments\PII Dataset\CustomerCorrespondance\76767 - Copy.copy.pdf  C:\Users\Brendan\Desktop\SampleDocuments\PII Dataset\CustomerCorrespondance\76767 - Copy.copy.pdf  C:\Users\Brendan\Desktop\SampleDocuments\PII Dataset\CustomerCorrespondance\76767 - Copy.copy.pdf  C:\Users\Brendan\Desktop\SampleDocuments\PII Dataset\CustomerCorrespondance\76767 - Copy.copy.pdf                                                                                                    |    |                                                                                               | SEXUALORIENTATION | Male                            | 10     |
| 24C:\Users\Brendan\Desktop\SampleDocuments\PII Dataset\customerCorrespondance\454r - Copy.docx025C:\Users\Brendan\Desktop\SampleDocuments\PII Dataset\CustomerCorrespondance\454r - Copy.docxPERSONKay Guy#Bethany Quinn26C:\Users\Brendan\Desktop\SampleDocuments\PII Dataset\CustomerCorrespondance\454r - Copy.pdf1027C:\Users\Brendan\Desktop\SampleDocuments\PII Dataset\CustomerCorrespondance\454r - Copy.pdf1028C:\Users\Brendan\Desktop\SampleDocuments\PII Dataset\CustomerCorrespondance\454r - Copy.pdfPERSONKay Guy#Bethany Quinn29C:\Users\Brendan\Desktop\SampleDocuments\PII Dataset\CustomerCorrespondance\454r - Copy.txt1030C:\Users\Brendan\Desktop\SampleDocuments\PII Dataset\CustomerCorrespondance\454r - Copy.txtPERSONKay Guy#Bethany Quinn30C:\Users\Brendan\Desktop\SampleDocuments\PII Dataset\CustomerCorrespondance\454r - Copy.txtPERSONKay Guy#Bethany Quinn31C:\Users\Brendan\Desktop\SampleDocuments\PII Dataset\CustomerCorrespondance\66755 - Copy.txt2032C:\Users\Brendan\Desktop\SampleDocuments\PII Dataset\CustomerCorrespondance\66755 - Copy.txtEMAILmagna.a@crasloremlorem.co.uk1033C:\Users\Brendan\Desktop\SampleDocuments\PII Dataset\CustomerCorrespondance\66755 - Copy.txtPERSONCora Ferguson1034C:\Users\Brendan\Desktop\SampleDocuments\PII Dataset\CustomerCorrespondance\76767 - Copy.copy.pdfCora Ferguson1035C:\Users\Brendan\Desktop\SampleDocuments\PII Dataset\CustomerCorrespondance\76767 - Copy.copy.docxCora Ferguson0                                                                                                    |    |                                                                                               |                   |                                 | 0      |
| C:\Users\Brendan\Desktop\SampleDocuments\PII Dataset\CustomerCorrespondance\454r - Copy.docx  C:\Users\Brendan\Desktop\SampleDocuments\PII Dataset\CustomerCorrespondance\454r - Copy.docx  PERSON  Kay Guy#Bethany Quinn  C:\Users\Brendan\Desktop\SampleDocuments\PII Dataset\CustomerCorrespondance\454r - Copy.pdf  C:\Users\Brendan\Desktop\SampleDocuments\PII Dataset\CustomerCorrespondance\454r - Copy.pdf  C:\Users\Brendan\Desktop\SampleDocuments\PII Dataset\CustomerCorrespondance\454r - Copy.pdf  C:\Users\Brendan\Desktop\SampleDocuments\PII Dataset\CustomerCorrespondance\454r - Copy.txt  C:\Users\Brendan\Desktop\SampleDocuments\PII Dataset\CustomerCorrespondance\454r - Copy.txt  C:\Users\Brendan\Desktop\SampleDocuments\PII Dataset\CustomerCorrespondance\454r - Copy.txt  C:\Users\Brendan\Desktop\SampleDocuments\PII Dataset\CustomerCorrespondance\45675 - Copy.txt  C:\Users\Brendan\Desktop\SampleDocuments\PII Dataset\CustomerCorrespondance\66755 - Copy.txt  C:\Users\Brendan\Desktop\SampleDocuments\PII Dataset\CustomerCorrespondance\66755 - Copy.txt  EMAIL  magna.a@crasloremlorem.co.uk  C:\Users\Brendan\Desktop\SampleDocuments\PII Dataset\CustomerCorrespondance\66755 - Copy.txt  C:\Users\Brendan\Desktop\SampleDocuments\PII Dataset\CustomerCorrespondance\66755 - Copy.txt  EMSON  C:\Users\Brendan\Desktop\SampleDocuments\PII Dataset\CustomerCorrespondance\76767 - Copy.txt  PERSON  Cora Ferguson  10  C:\Users\Brendan\Desktop\SampleDocuments\PII Dataset\CustomerCorrespondance\76767 - Copy.copy.pdf  C:\Users\Brendan\Desktop\SampleDocuments\PII Dataset\CustomerCorrespondance\76767 - Copy.copy.pdf  C:\Users\Brendan\Desktop\SampleDocuments\PII Dataset\CustomerCorrespondance\76767 - Copy.docx  10                                                                                                    |    |                                                                                               |                   |                                 | 0      |
| C:\Users\Brendan\Desktop\SampleDocuments\PII Dataset\CustomerCorrespondance\454r - Copy.docx C:\Users\Brendan\Desktop\SampleDocuments\PII Dataset\CustomerCorrespondance\454r - Copy.pdf C:\Users\Brendan\Desktop\SampleDocuments\PII Dataset\CustomerCorrespondance\454r - Copy.pdf C:\Users\Brendan\Desktop\SampleDocuments\PII Dataset\CustomerCorrespondance\454r - Copy.pdf C:\Users\Brendan\Desktop\SampleDocuments\PII Dataset\CustomerCorrespondance\454r - Copy.txt C:\Users\Brendan\Desktop\SampleDocuments\PII Dataset\CustomerCorrespondance\454r - Copy.txt PERSON Kay Guy#Bethany Quinn 10 C:\Users\Brendan\Desktop\SampleDocuments\PII Dataset\CustomerCorrespondance\454r - Copy.txt PERSON Kay Guy#Bethany Quinn 10 C:\Users\Brendan\Desktop\SampleDocuments\PII Dataset\CustomerCorrespondance\66755 - Copy.txt PERSON Kay Guy#Bethany Quinn 10 C:\Users\Brendan\Desktop\SampleDocuments\PII Dataset\CustomerCorrespondance\66755 - Copy.txt EMAIL magna.a@crasloremlorem.co.uk 10 C:\Users\Brendan\Desktop\SampleDocuments\PII Dataset\CustomerCorrespondance\66755 - Copy.txt PERSON Cora Ferguson 10 C:\Users\Brendan\Desktop\SampleDocuments\PII Dataset\CustomerCorrespondance\76767 - Copy.pdf 10 C:\Users\Brendan\Desktop\SampleDocuments\PII Dataset\CustomerCorrespondance\76767 - Copy.pdf 10 C:\Users\Brendan\Desktop\SampleDocuments\PII Dataset\CustomerCorrespondance\76767 - Copy.copy.pdf 10 C:\Users\Brendan\Desktop\SampleDocuments\PII Dataset\CustomerCorrespondance\76767 - Copy.copy.pdf 10 C:\Users\Brendan\Desktop\SampleDocuments\PII Dataset\CustomerCorrespondance\76767 - Copy.copy.pdf 10 C:\Users\Brendan\Desktop\SampleDocuments\PII Dataset\CustomerCorrespondance\76767 - Copy.docx 10 C:\Users\Brendan\Desktop\SampleDocuments\PII Dataset\CustomerCorrespondance\76767 - Copy.docx 10 C:\Users\Brendan\Desktop\SampleDocuments\PII Dataset\CustomerCorrespondance\76767 - Copy.docx                                                                                                    |    |                                                                                               |                   |                                 | 10     |
| 27 C:\Users\Brendan\Desktop\SampleDocuments\PII Dataset\CustomerCorrespondance\454r - Copy.pdf 28 C:\Users\Brendan\Desktop\SampleDocuments\PII Dataset\CustomerCorrespondance\454r - Copy.pdf 29 C:\Users\Brendan\Desktop\SampleDocuments\PII Dataset\CustomerCorrespondance\454r - Copy.txt 30 C:\Users\Brendan\Desktop\SampleDocuments\PII Dataset\CustomerCorrespondance\454r - Copy.txt 31 C:\Users\Brendan\Desktop\SampleDocuments\PII Dataset\CustomerCorrespondance\66755 - Copy.txt 32 C:\Users\Brendan\Desktop\SampleDocuments\PII Dataset\CustomerCorrespondance\66755 - Copy.txt 33 C:\Users\Brendan\Desktop\SampleDocuments\PII Dataset\CustomerCorrespondance\66755 - Copy.txt 4 PERSON 4 C:\Users\Brendan\Desktop\SampleDocuments\PII Dataset\CustomerCorrespondance\66755 - Copy.txt 5 PERSON 5 C:\Users\Brendan\Desktop\SampleDocuments\PII Dataset\CustomerCorrespondance\66755 - Copy.txt 5 PERSON 5 C:\Users\Brendan\Desktop\SampleDocuments\PII Dataset\CustomerCorrespondance\66755 - Copy.txt 5 PERSON 6 Cora Ferguson 7 Cora Ferguson 7 C:\Users\Brendan\Desktop\SampleDocuments\PII Dataset\CustomerCorrespondance\76767 - Copy.copy.pdf 8 C:\Users\Brendan\Desktop\SampleDocuments\PII Dataset\CustomerCorrespondance\76767 - Copy.docx 8 C:\Users\Brendan\Desktop\SampleDocuments\PII Dataset\CustomerCorrespondance\76767 - Copy.docx 9 C:\Users\Brendan\Desktop\SampleDocuments\PII Dataset\CustomerCorrespondance\76767 - Copy.docx 9 C:\Users\Brendan\Desktop\SampleDocuments\PII Dataset\CustomerCorrespondance\76767 - Copy.docx 9 C:\Users\Brendan\Desktop\SampleDocuments\PII Dataset\CustomerCorrespondance\76767 - Copy.docx 9 C:\Users\Brendan\Desktop\SampleDocuments\PII Dataset\CustomerCorrespondance\76767 - Copy.docx 9 C:\Users\Brendan\Desktop\SampleDocuments\PII Dataset\CustomerCorrespondance\76767 - Copy.docx 9 C:\Users\Brendan\Desktop\SampleDocuments\PII Dataset\CustomerCorrespondance\76767 - Copy.docx 9 C:\Users\Brendan\Desktop\SampleDocuments\PII Dataset\CustomerCorrespondance\76767 - Copy.docx                                                               |    |                                                                                               | PERSON            | Kay Guy#Bethany Quinn           | 10     |
| 28 C:\Users\Brendan\Desktop\SampleDocuments\PII Dataset\CustomerCorrespondance\454r - Copy.pdf 29 C:\Users\Brendan\Desktop\SampleDocuments\PII Dataset\CustomerCorrespondance\454r - Copy.txt 30 C:\Users\Brendan\Desktop\SampleDocuments\PII Dataset\CustomerCorrespondance\454r - Copy.txt 31 C:\Users\Brendan\Desktop\SampleDocuments\PII Dataset\CustomerCorrespondance\66755 - Copy.txt 32 C:\Users\Brendan\Desktop\SampleDocuments\PII Dataset\CustomerCorrespondance\66755 - Copy.txt 33 C:\Users\Brendan\Desktop\SampleDocuments\PII Dataset\CustomerCorrespondance\66755 - Copy.txt 44 C:\Users\Brendan\Desktop\SampleDocuments\PII Dataset\CustomerCorrespondance\66755 - Copy.txt 45 C:\Users\Brendan\Desktop\SampleDocuments\PII Dataset\CustomerCorrespondance\66755 - Copy.txt 46 C:\Users\Brendan\Desktop\SampleDocuments\PII Dataset\CustomerCorrespondance\76767 - Copy.pdf 47 C:\Users\Brendan\Desktop\SampleDocuments\PII Dataset\CustomerCorrespondance\76767 - Copy.docx 48 C:\Users\Brendan\Desktop\SampleDocuments\PII Dataset\CustomerCorrespondance\76767 - Copy.docx 40 C:\Users\Brendan\Desktop\SampleDocuments\PII Dataset\CustomerCorrespondance\76767 - Copy.docx 40 C:\Users\Brendan\Desktop\SampleDocuments\PII Dataset\CustomerCorrespondance\76767 - Copy.docx 41 C:\Users\Brendan\Desktop\SampleDocuments\PII Dataset\CustomerCorrespondance\76767 - Copy.docx 42 C:\Users\Brendan\Desktop\SampleDocuments\PII Dataset\CustomerCorrespondance\76767 - Copy.docx 43 C:\Users\Brendan\Desktop\SampleDocuments\PII Dataset\CustomerCorrespondance\76767 - Copy.docx 44 C:\Users\Brendan\Desktop\SampleDocuments\PII Dataset\CustomerCorrespondance\76767 - Copy.docx 45 C:\Users\Brendan\Desktop\SampleDocuments\PII Dataset\CustomerCorrespondance\76767 - Copy.docx 46 C:\Users\Brendan\Desktop\SampleDocuments\PII Dataset\CustomerCorrespondance\76767 - Copy.docx 46 C:\Users\Brendan\Desktop\SampleDocuments\PII Dataset\CustomerCorrespondance\76767 - Copy.docx                                                                                                    |    |                                                                                               |                   |                                 | 10     |
| 29 C:\Users\Brendan\Desktop\SampleDocuments\PII Dataset\CustomerCorrespondance\454r - Copy.txt                                                                                                    |    |                                                                                               | PERSON            | Kay Guy#Bethany Quinn           | 10     |
| 30 C:\Users\Brendan\Desktop\SampleDocuments\PII Dataset\CustomerCorrespondance\454r - Copy.txt PERSON Kay Guy#Bethany Quinn 10 31 C:\Users\Brendan\Desktop\SampleDocuments\PII Dataset\CustomerCorrespondance\66755 - Copy.txt 20 32 C:\Users\Brendan\Desktop\SampleDocuments\PII Dataset\CustomerCorrespondance\66755 - Copy.txt EMAIL magna.a@crasloremlorem.co.uk 10 33 C:\Users\Brendan\Desktop\SampleDocuments\PII Dataset\CustomerCorrespondance\66755 - Copy.txt PERSON Cora Ferguson 10 34 C:\Users\Brendan\Desktop\SampleDocuments\PII Dataset\CustomerCorrespondance\76767 - Copy.pdf 0 35 C:\Users\Brendan\Desktop\SampleDocuments\PII Dataset\CustomerCorrespondance\76767 - Copy.docx 10                                                                                                    |    |                                                                                               |                   | <u> </u>                        | 10     |
| 31 C:\Users\Brendan\Desktop\SampleDocuments\PII Dataset\CustomerCorrespondance\66755 - Copy.txt  32 C:\Users\Brendan\Desktop\SampleDocuments\PII Dataset\CustomerCorrespondance\66755 - Copy.txt  33 C:\Users\Brendan\Desktop\SampleDocuments\PII Dataset\CustomerCorrespondance\66755 - Copy.txt  34 C:\Users\Brendan\Desktop\SampleDocuments\PII Dataset\CustomerCorrespondance\76767 - Copy.pdf  35 C:\Users\Brendan\Desktop\SampleDocuments\PII Dataset\CustomerCorrespondance\76767 - Copy.docx  36 C:\Users\Brendan\Desktop\SampleDocuments\PII Dataset\CustomerCorrespondance\76767 - Copy.docx  37 C:\Users\Brendan\Desktop\SampleDocuments\PII Dataset\CustomerCorrespondance\76767 - Copy.docx  38 C:\Users\Brendan\Desktop\SampleDocuments\PII Dataset\CustomerCorrespondance\76767 - Copy.docx                                                                                                    |    |                                                                                               | PERSON            | Kay Guy#Bethany Quinn           |        |
| 32 C:\Users\Brendan\Desktop\SampleDocuments\PII Dataset\CustomerCorrespondance\66755 - Copy.txt EMAIL magna.a@crasloremlorem.co.uk 10 33 C:\Users\Brendan\Desktop\SampleDocuments\PII Dataset\CustomerCorrespondance\66755 - Copy.txt PERSON Cora Ferguson 10 34 C:\Users\Brendan\Desktop\SampleDocuments\PII Dataset\CustomerCorrespondance\76767 - Copy.pdf 0 35 C:\Users\Brendan\Desktop\SampleDocuments\PII Dataset\CustomerCorrespondance\76767 - Copy.docx 10                                                                                                    |    |                                                                                               |                   | <u> </u>                        | 20     |
| 33 C:\Users\Brendan\Desktop\SampleDocuments\PII Dataset\CustomerCorrespondance\66755 - Copy.txt PERSON Cora Ferguson 10  34 C:\Users\Brendan\Desktop\SampleDocuments\PII Dataset\CustomerCorrespondance\76767 - Copy.pdf 0  35 C:\Users\Brendan\Desktop\SampleDocuments\PII Dataset\CustomerCorrespondance\76767 - Copy.docx 10                                                                                                    |    |                                                                                               | EMAIL             | magna.a@crasloremlorem.co.uk    |        |
| 34 C:\Users\Brendan\Desktop\SampleDocuments\PII Dataset\CustomerCorrespondance\76767 - Copy.pdf 35 C:\Users\Brendan\Desktop\SampleDocuments\PII Dataset\CustomerCorrespondance\76767 - Copy.docx 10                                                                                                    |    |                                                                                               |                   |                                 |        |
| 35 C:\Users\Brendan\Desktop\SampleDocuments\PII Dataset\CustomerCorrespondance\76767 - Copy.docx                                                                                                    |    |                                                                                               | -                 |                                 | 0      |
|                                                                                                    |    |                                                                                               |                   |                                 | 10     |
| 36   C:\Users\Brendan\Desktop\SampleDocuments\PII Dataset\CustomerCorrespondance\/6/6/ - Copy.docx   PERSON   Bell Rilev#Galvin Shaffer   10                                                                                                    |    | C:\Users\Brendan\Desktop\SampleDocuments\PII Dataset\CustomerCorrespondance\76767 - Copy.docx | PERSON            | Bell Riley#Galvin Shaffer       | 10     |
| 37 C:\Users\Brendan\Desktop\SampleDocuments\PII Dataset\CustomerCorrespondance\76767 - Copy.pdf                                                                                                    |    |                                                                                               |                   |                                 |        |
| 38 C:\Users\Brendan\Desktop\SampleDocuments\PII Dataset\CustomerCorrespondance\76767 - Copy.pdf  PERSON  Bell Riley#Galvin Shaffer  10                                                                                                    |    |                                                                                               | PERSON            | Bell Rilev#Galvin Shaffer       |        |

### Or we can export the results to Excel for analysis

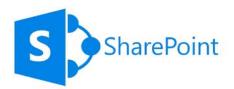

### **Creates 3 X New Columns**

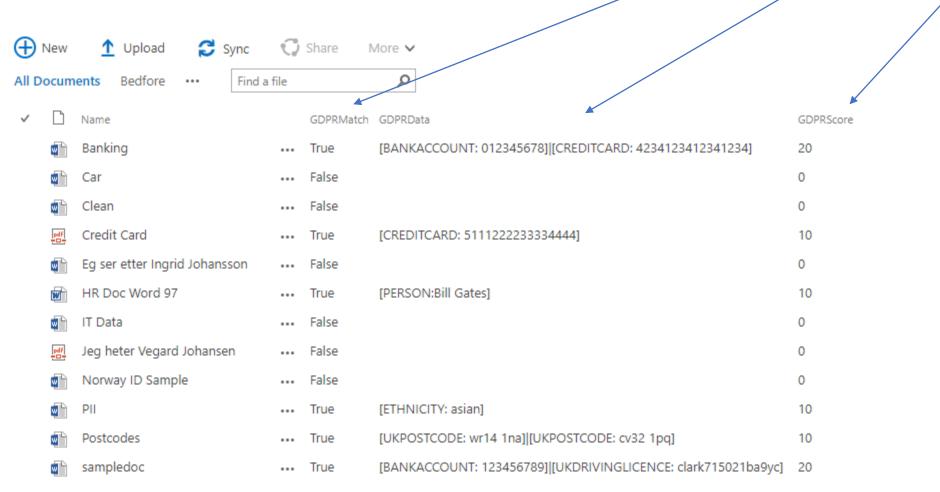

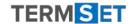

# Action

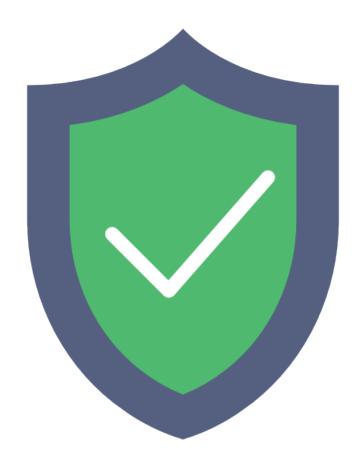

Please select a report -

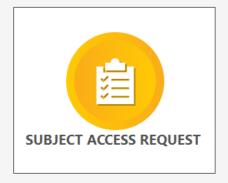

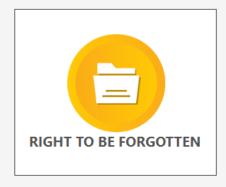

We can also use the results for reporting and taking actions

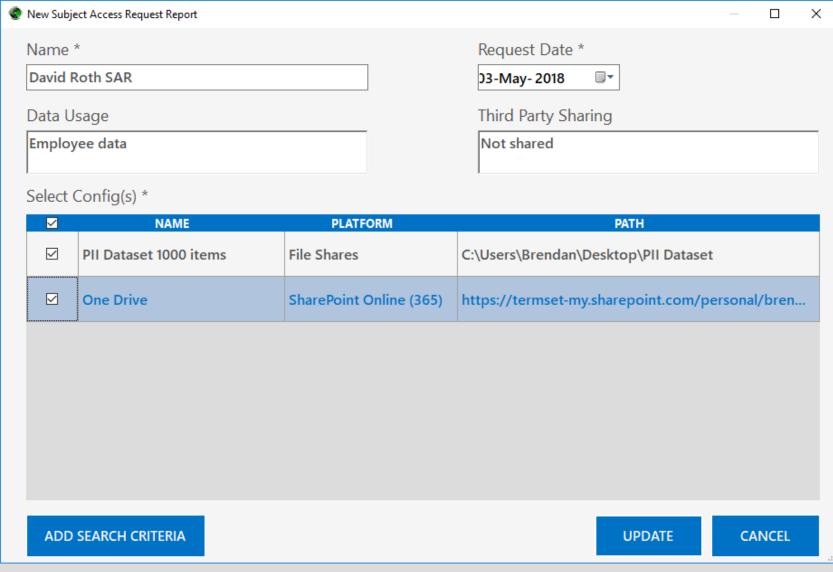

We can create a subject access request that first says where to look

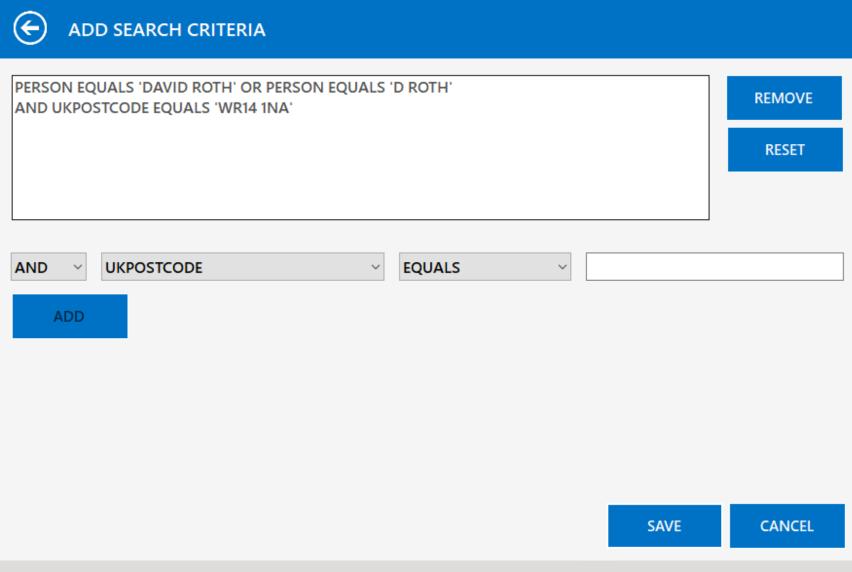

And secondly, you can create a search using any criteria you wish

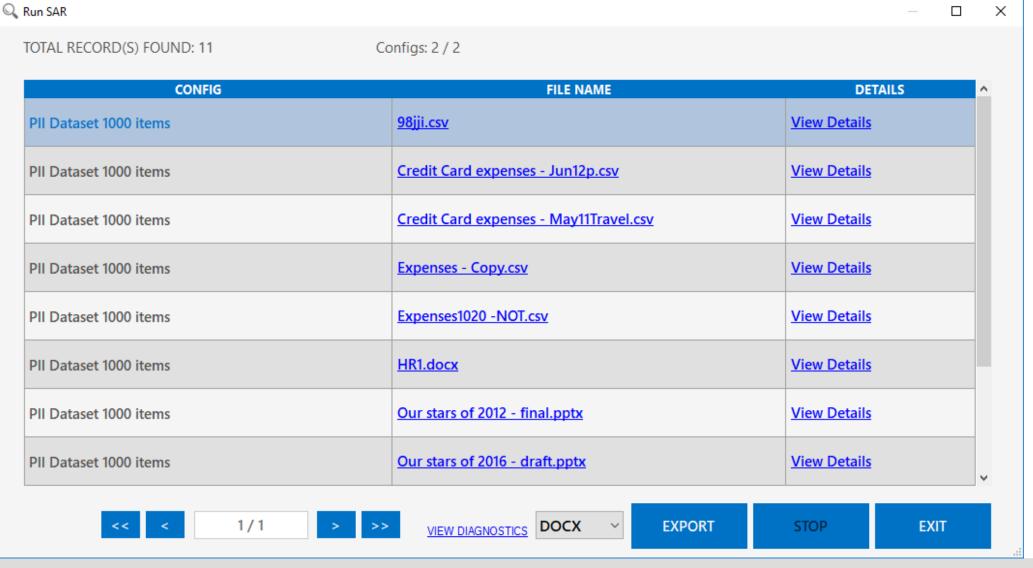

This produces a SAR dashboard showing all of the matched content

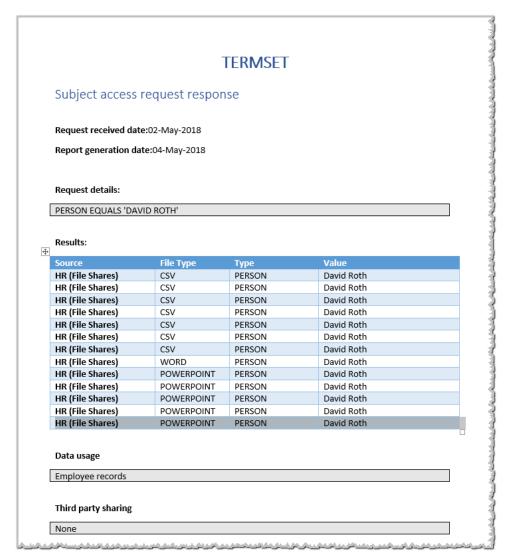

| 4          | Α                                                                                                    | В                                    | С                       | D          |
|------------|----------------------------------------------------------------------------------------------------|--------------------------------------|-------------------------|------------|
| 1          | ConfigName                                                                                                    | FileName                             | RuleName                | Value      |
| 2          | HR (File Shares)                                                                                               | 78907897890.csv                      | PERSON                  | David Roth |
| 3          | HR (File Shares)                                                                                               | 98jji.csv                            | PERSON                  | David Roth |
| 4          | HR (File Shares)                                                                                               | Credit Card expenses - Apr14.csv     | PERSON                  | David Roth |
| 5          | HR (File Shares)                                                                                               | Credit Card expenses - Jun12p.csv    | PERSON                  | David Roth |
| 6          | HR (File Shares)                                                                                               | Credit Card expenses - May11Travel.c | PERSON                  | David Roth |
| 7          | HR (File Shares)                                                                                               | Expenses - Copy.csv                  | PERSON                  | David Roth |
| 8          | HR (File Shares)                                                                                               | Expenses1020 - NOT.csv               | PERSON                  | David Roth |
| 9          | HR (File Shares)                                                                                               | HR1.docx                             | PERSON                  | David Roth |
| LO         | HR (File Shares)                                                                                               | Our stars of 2012 - final.pptx       | PERSON                  | David Roth |
| 1          | HR (File Shares)                                                                                               | Our stars of 2016 - draft.pptx       | PERSON                  | David Roth |
| 2          | HR (File Shares)                                                                                               | Our stars of 2017.pptx               | PERSON                  | David Roth |
| L3         | HR (File Shares)                                                                                               | Our stars of 2017c.pptx              | PERSON                  | David Roth |
| <b>L</b> 4 | HR (File Shares)                                                                                               | Our stars of 2017klk.pptx            | PERSON                  | David Roth |
| .5         |                                                                                                    |                                      |                         |            |
| <b>L</b> 6 |                                                                                                    |                                      |                         |            |
| 7          |                                                                                                    |                                      |                         |            |
| 8          |                                                                                                    |                                      |                         |            |
| 9          |                                                                                                    |                                      |                         |            |
| 20         |                                                                                                    |                                      |                         |            |
| 21         |                                                                                                    |                                      |                         | 1          |
| 2.         | وران ناد النواقي ويواقي الاراقية ويواقي الاراقية والاراقية والاراقية والاراقية والاراقية والاراقية والاراقية و |                                      | باخر في شفيان في المارة |            |

The SAR can be exported as an external word or PDF or an internal Excel file

Please select a report -

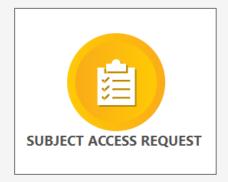

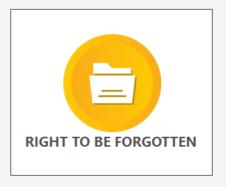

We can also take the SAR and use it to execute a right to be forgotten

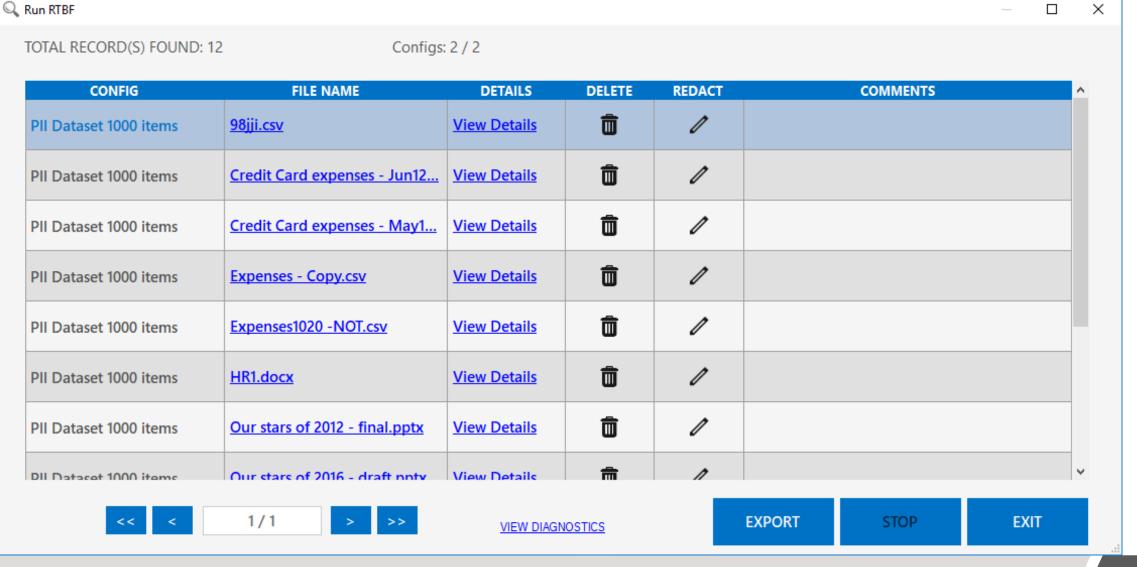

This time, our dashboard has actions – delete and redact

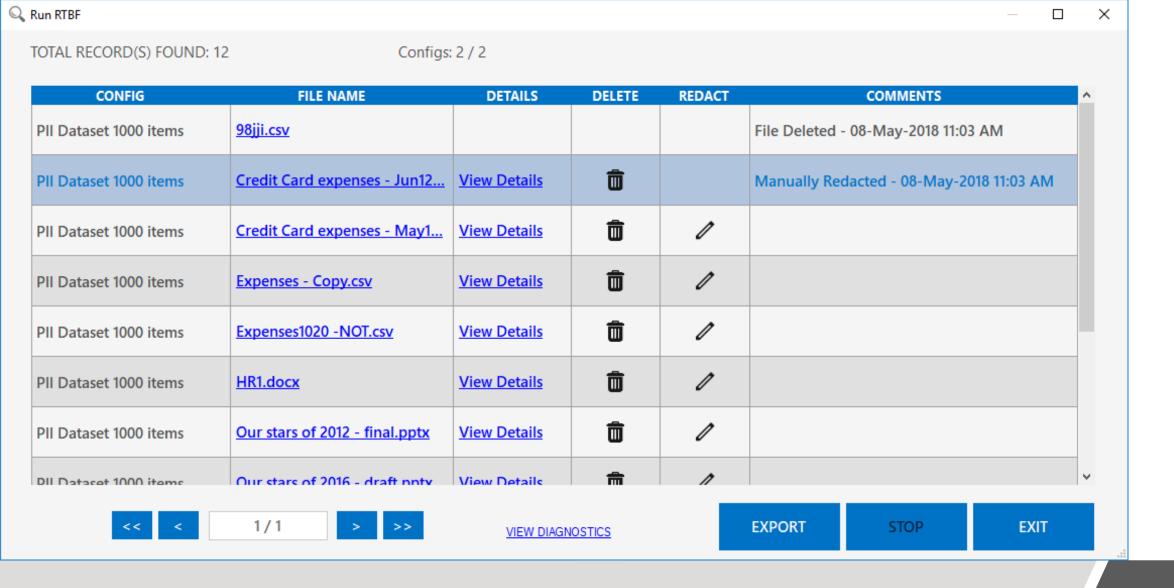

As the actions are taken an audit log is created

### Right to be forgotten response

Request received date: 02-May-2018

Report generation date: 08-May-2018

Request details:

PERSON EQUALS 'DAVID ROTH'

#### Results:

| Source                                  | File Type  | Comment                                       |
|-----------------------------------------|------------|-----------------------------------------------|
| PII Dataset 1000 items<br>(File Shares) | CSV        | File Deleted - 08-May-2018 11:03<br>AM        |
| PII Dataset 1000 items<br>(File Shares) | CSV        | Manually Redacted - 08-May-<br>2018 11:03 AM  |
| PII Dataset 1000 items<br>(File Shares) | CSV        |                                               |
| PII Dataset 1000 items<br>(File Shares) | CSV        |                                               |
| PII Dataset 1000 items<br>(File Shares) | CSV        |                                               |
| PII Dataset 1000 items<br>(File Shares) | WORD       |                                               |
| PIL Dataset 1000 items                  | POWERPOINT | . 445 . 410 4 4 4 . 4 . 4 . 4 . 4 . 4 4 4 4 4 |

This can also be exported as a report for the end user

## Summary

- **ScanR** is a low cost software product that helps organisations comply with GDPR sensitive data compliance
- 3 step approach to automate the process for discovering Sensitive & Personal information
  - Discover, Report, Action.
- Automate the process to manage "Subject Access Request" & "Right to be Forgotten"
- Helps towards achieving 2 of the ICO 12 steps

### Why companies are investing in *ScanR*

We use Artificial Intelligence based on Pattern Matching this ensures key word accuracy
Budget friendly we guarantee we can not be beaten on price
Simple to deploy no need for additional infrastructure
Up and running in one day

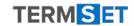

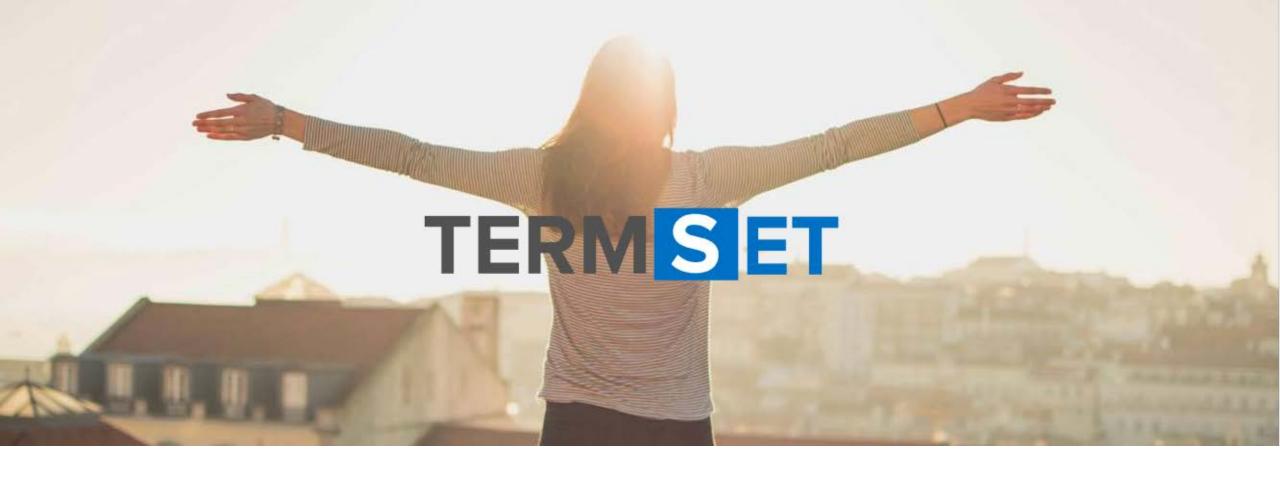

Get your FREE trial

www.termset.com